## **СЕКЦИЯ №4 ИНФОРМАЦИОННЫЕ ТЕХНОЛОГИИ В КОСМИЧЕСКОМ ПРИБОРОСТРОЕНИИ. ВОПРОСЫ ПРОЕКТИРОВАНИЯ ЭЛЕМЕНТОВ КОСМИЧЕСКИХ АППАРАТОВ**

## **Автоматический выпуск конструкторской документации в PDM-системе**

Ахунова Е.В., Коблов Н.Н. Научный руководитель: Бориков В.Н., д.т.н., профессор, директор ИНК ТПУ АО «НПЦ «Полюс», 634050, Россия, г. Томск, пр. Кирова, 56«в» E-mail: polus@online.tomsk.net

Автоматизация решения производственных задач в приборостроении приобретает все большее значение. Особенно остро это ощущается в мелкосерийном многономенклатурном производстве изделий радиоэлектронной аппаратуры, что обусловлено большим объемом информации, а также требованиями к эффективному сочетанию задач ее обработки с управлением сложным быстродействующим оборудованием в режиме реального времени.

При организации опытного производства предприятия сталкиваются с дополнительными задачами. В частности, в процессе производства могут возникать изменения, вследствие чего необходима доводка конструкции. При таких обстоятельствах предъявляются дополнительные требования к информационной системе, обеспечивающей поддержку производственных процессов. Система должна оперативно реагировать на изменяющиеся условия.

Современные тенденции в области автоматизации деятельности приборостроительного предприятия связаны с созданием единого информационного пространства, что позволяет объединить данные об изделии, создаваемые в различных автоматизированных системах и обеспечить посредством электронного обмена данными взаимодействие всех участников жизненного цикла изделия. Это значительно ускоряет процесс проведения изменений в документации. Функции единого информационного пространства несут системы класса PDM (Product Data Management), предназначенные для реализации принятых на предприятии нормативных документов в рамках единого электронного документооборота. Таким образом, PDM-система – это единая система управления данными об изделии, являющаяся интегрированным информационным пространством, содержащим данные из различных используемых прикладных систем автоматизированного проектирования .

В настоящее время в НПЦ «Полюс» с момента ввода в эксплуатацию первой очереди (2009 г.) продолжается разработка и внедрение собственной специализированной PDMсистемы, решающей задачи автоматизированного управления инженерными данными и производством на всех этапах жизненного цикла изделия (АСУ ИДиП). Решение базируется на единой технологической платформе «1С:Предприятие 8», работающей под управлением операционной системы Windows.

Одной из функций АСУ ИДиП является автоматизация процесса выпуска перечня элементов. В принципиальной электрической схеме, разработанной в P-CAD 2006, сосредоточена не только графическая, но и текстовая информация, необходимая для автоматического выпуска перечня элементов.

Система автоматизированного проектирования P-CAD 2006 построена по принципу открытой архитектуры. Используя интерфейс DBX, программным способом с помощью приложений С++ или Visual Basic можно обращаться к файлу SCH или PCB для чтения данных. Для этого в стандартной поставке пакета предлагается библиотека dbx32.dll*.* Исходные данные для перечня элементов хранятся в соответствующих атрибутах примененных электрорадиоизделий (ЭРИ).

В момент добавления нового файла SCH в карточку документа АСУ ИДиП автоматически считывает из него всю необходимую информацию и формирует электронную структуру. Полученный из файла оригинала состав ЭРИ сохраняется внутри системы.

Разработанный в АСУ ИДиП интерфейс позволяет дополнить недостающими данными перечень элементов для его построения и внести разрешенные изменения (например, добавить новую функциональную группу и включить в нее элементы, не входящие в другие функциональные группы; ввести устройства, элементы, переменные данные для исполнений) (см.рисунок). В раздел «Переменные данные для исполнений» допускается добавить новые элементы. При этом осуществляется контроль проводимых изменений, в частности, проверка на соответствие добавляемого элемента базе разрешенных для применения ЭРИ.

Для удобства формирования перечня элементов предусмотрен список невыводимых кодов позиционных обозначений. Изначально этот список заполнен значениями по умолчанию, однако пользователь имеет возможность его редактировать.

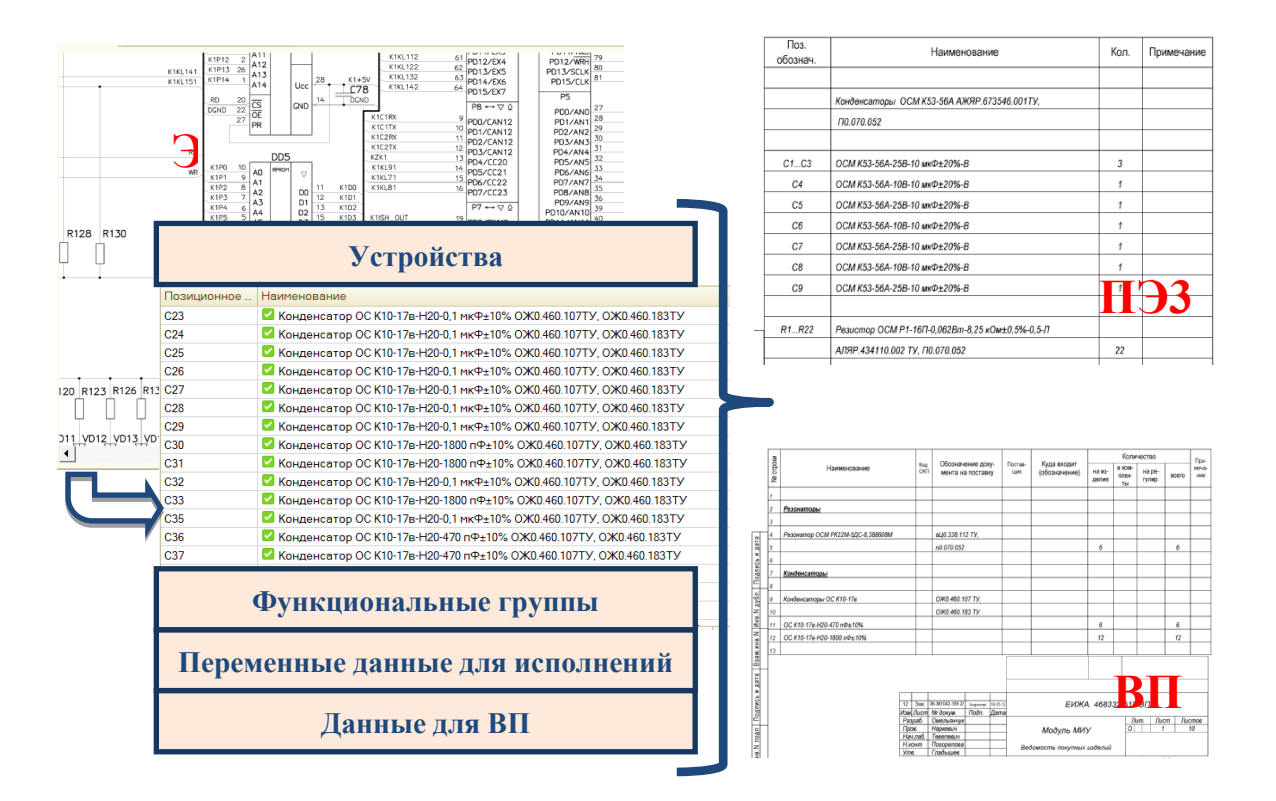

Рисунок 1 – Схема формирования перечня элементов и ведомости покупных изделий

На основании описанного набора таблиц строится древовидная структура для удобного просмотра и получения информации о группировках элементов, функциональных группах и переменных данных для исполнения. Перечень элементов строится на основании заполненных таблиц.

Для предварительного просмотра перечень элементов выводится в табличный документ формата MXL.

Электронный подлинник перечня элементов выводится в формате TIF. При формировании электронного подлинника происходит автоматическое сравнение текущей версии документа и предыдущей. Версии документации сравниваются по содержимому электронной структуры, а имеющиеся различия отражаются в текущей версии и листе регистрации изменений. Кроме того, эти различия автоматически указываются в извещении об изменении.

Такой подход позволяет добиться максимальной достоверности информации, так как минимизируется расхождение данных между принципиальной электрической схемой и перечнем элементов, поскольку первая является источником данных для второго.

Экономится время на разработку конструкторской документации и проведение изменений, поскольку работа ведется в пределах одного приложения, не нужно переключаться между окнами, ручной ввод информации сводится к минимуму, нет необходимости вручную сравнивать между собой версии документации и фиксировать различия.

Включение в набор таблицы примененных покупных изделий позволяет в дальнейшем автоматизировать выпуск ведомости покупных изделий.

Таким образом, автоматический способ формирования перечня элементов и ведомости покупных изделий значительно облегчает труд схемотехника и ускоряет процесс внесения изменений в принципиальную электрическую схему.

## **Исследование частотных характеристик корпуса малого космического аппарата** Битуева М.И.

Научный руководитель: Костюченко Т.Г., к.т.н., доцент кафедры ТПС Томский политехнический университет, 634050, Россия, г. Томск, пр. Ленина, 30 E-mail: bitueva@tpu.ru

В 2016 г. в ТПУ предполагается запуск университетского малого космического аппарата (МКА). В настоящее время ведется работа по проектированию аппарата. В рамках этой работы проводится исследование различных вариантов корпуса МКА, в частности, формата CubeSat, варианты 1U, 2U, 3U.

Ранее вариант корпуса 1U был исследован на квазистатические нагрузки [1].

В статье приведены результаты исследования корпуса МКА для варианта конструкции корпуса 2U, как возможного варианта для университетского МКА.

Существует стандарт CubeSat, который накладывает ограничения на размеры и массу спутника. Эти размеры подсчитываются умножением стандартных размеров на величину юнита (1U, 2U и т.д.). Длина ребра спутника CubeSat 1U 100 мм.

На рисунке 1 приведена 3D модель корпуса исследуемого КА.

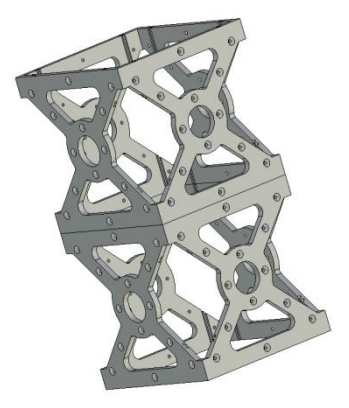

Рисунок 1 – Корпус спутника формата CubeSat 2U